## Printed by Michael Walfish

```
1 CS 202, Spring 2023
2 Handout 3 (Class 4)3
4 1. Example to illustrate interleavings: say that thread tid1 executes f()5 and thread tid2 executes g(). (Here, we are using the term "thread"
6 abstractly. This example applies to any of the approaches that fall7 under the word "thread".)8\overline{9}a. [this is pseudocode]
10
11 int x;1213
          int main(int argc, char** argv) {
1415
              tid tid1 = thread create(f, NULL);

16 tid tid2 = thread_create(g, NULL);1718
18 thread_join(tid1);<br>19 thread_join(tid2);

19 thread_join(tid2);2021printf("%d\n", x);
22 }2324
          void f()25 {26 X = 1;

27 thread_exit();28 }29
30 void g()31\overline{1} {
x = 2;
33 thread_exit();344 }
35
3637
          What are possible values of x after tidl has executed f() and tid2 has
38executed q()? In other words, what are possible outputs of the
39 program above?40
41
4243
      b. Same question as above, but f() and g() are now defined as
44 follows:45
46int y = 12;
47
488 f() { x = y + 1; }<br>9 g() { y = y * 2; }4950
51 What are the possible values of x?52
53
5455
       c. Same question as above, but f() and g() are now defined as
56 follows:57
58int x = 0;
 f() { x = x + 1; }59o g() { x = x + 2; }
6061
62 What are the possible values of x?63Feb 01, 23 20:40handout03.txt Page 1/4
```

```
64 2. Linked list example6566
      struct List_elem {
67 int data;
 struct List_elem* next;6869 };7071
      List_elem* head = 0;7273
      insert(int data) {

 List_elem* l = new List_elem;7475 l−>data = data; 76 l−>next = head; 77head = 1;78 }7980
      What happens if two threads execute insert() at once and we get the
81 following interleaving?8283
      83 thread 1: l−>next = head
84 thread 2: l−>next = head85 thread 2: head = 1;

86 thread 1: head = l;87Feb 01, 23 20:40handout03.txt Page 2/4
```
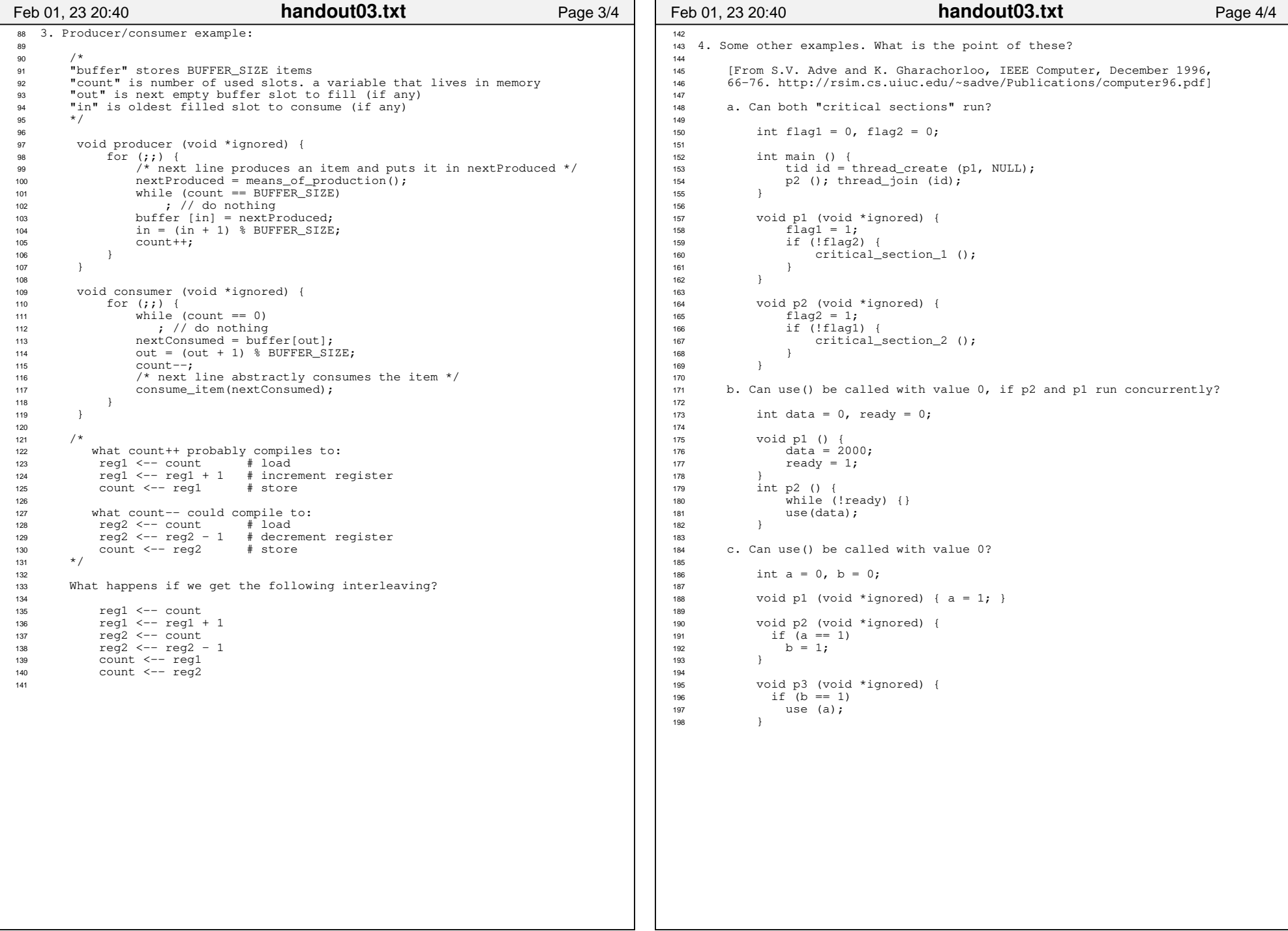